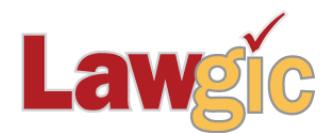

# *Florida Wills & Trusts* **January 2017 (v.17.01)**

**\_\_\_\_\_\_\_\_\_\_\_\_\_\_\_\_\_\_\_\_\_\_\_\_\_\_\_\_\_\_\_\_\_\_\_\_\_\_\_\_\_\_\_\_\_\_\_\_\_\_\_\_\_\_\_\_\_\_\_\_\_\_\_**

## **Legal Developments**

#### **Increased Federal Tax Exemptions (effective January 1, 2017)**

Applicable Exclusion Amount: \$5,490,000 (up from \$5,450,000) GST Exemption Amount: \$5,490,000 (up from \$5,450,000) Gift Tax Annual Exclusion Amount: \$14,000 (no change from 2016)

The adjusted amounts for 2017 will be reflected in the program when it is used in 2017.

## **Updated Product Features**

#### **New Assisted Reproduction Option**

A new "Exclude all post-mortem" option has been added to the assisted reproduction options. *Question 1108*

#### **Revised "Short Form" Durable Power of Attorney**

The "Use of Copies" provision has been added to the short form DPA as well as the option to indicate how you want attorneys-in-fact to act – by majority, unanimous or individually. *Questions 1255 and 1276*

#### **New "Trustee Signing Certification of Trust" Question**

A new question has been added as well as other minor question and text revisions to further clarify the creation of a Certification of Trust. *New Question 1429*

### **SOFTWARE UPGRADES**

**Note:** The Lawgic software now works with 4K monitors.

\* \* \* \* \*

To view those questions that are new in this update, or where **Law & Strategy**, choices, or default answers have changed, use the **"Up\_1701**" flag file. From inside Lawgic, open any existing answer file; on the **Flags** menu, click **Open Flags**, select the appropriate Title (click **OK**), and next select the "**Up\_ 1701**" flag file (and click **OK**). To view all flagged questions, click **Expand All** on the **Answers** menu and scroll the Navigator. Flagged questions will be indicated with **blue bold** text.

Page 2 Florida Wills & Trusts January 2017 (v.17.01)

#### *Please continue to send us your suggestions on existing or new products. Contact our Technical Support Department at 1-877-2-LAWGIC (252-9442) or e-mail us at support@lawgic.com.*

Copyright (c) 2017 Lawgic, LLC, a Florida limited liability company ("Lawgic"). All Rights Reserved. Lawgic and Intelligent Legal Technology are registered trademarks of Lawgic, LLC.